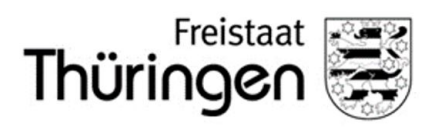

# **Antrag auf Genehmigung des betrieblichen Auftrags**

## **Angaben zum Prüfungsbewerber**

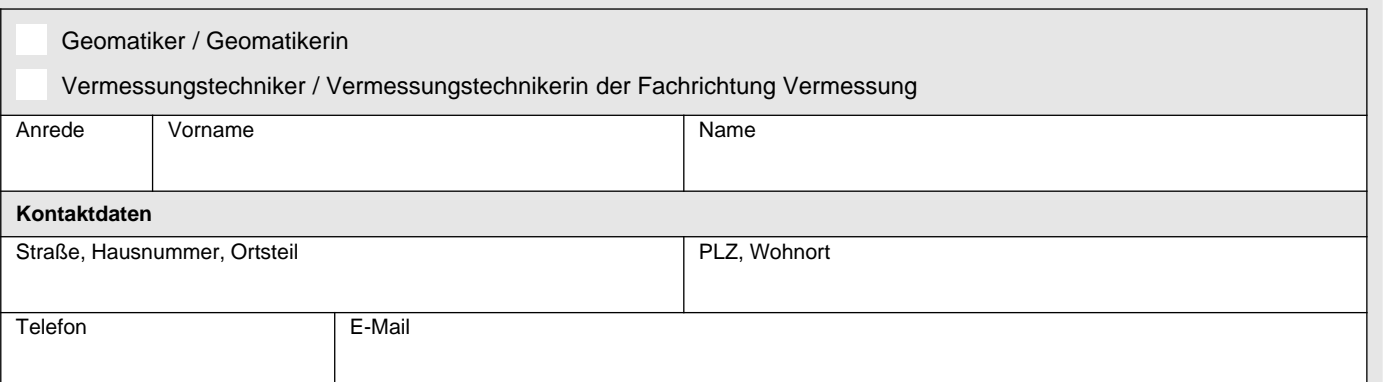

## **Angaben zum Ausbildungsbetrieb**

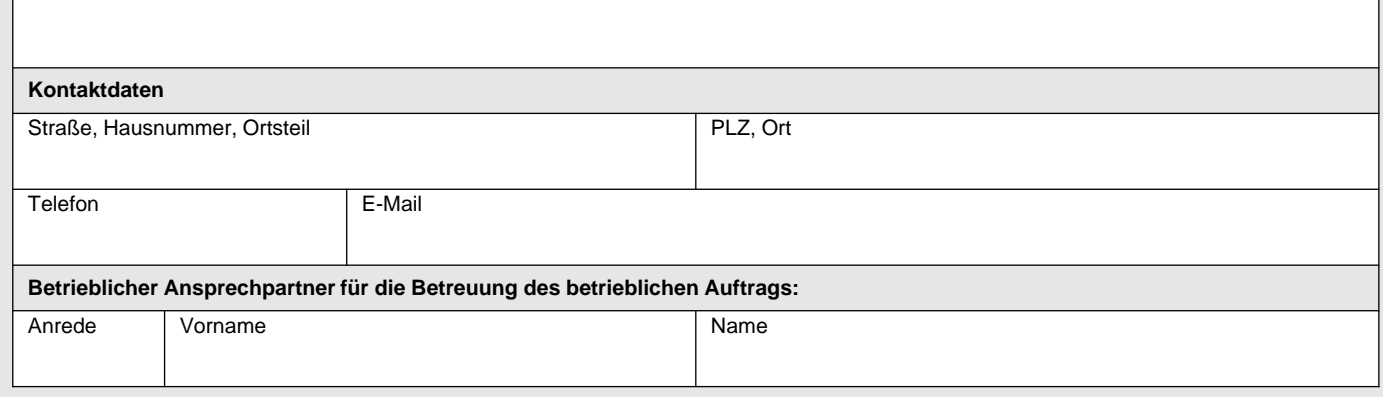

### **Bezeichnung des betrieblichen Auftrags**

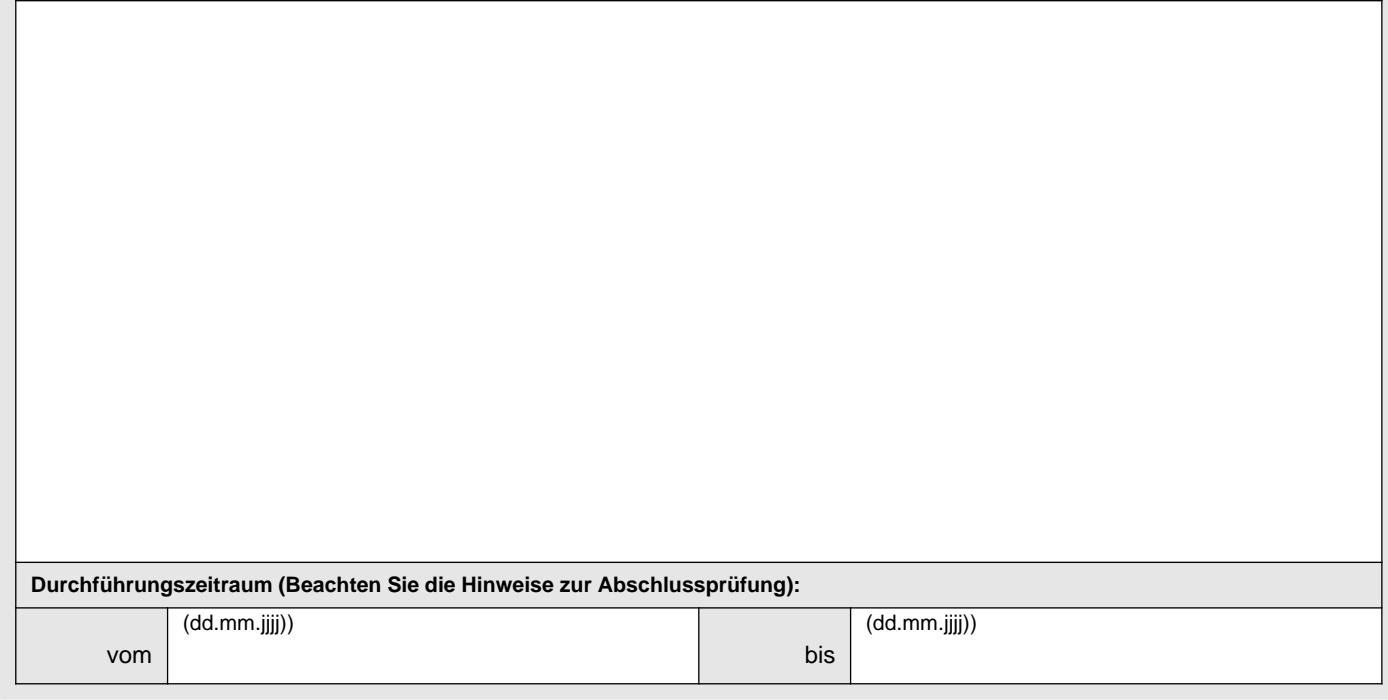

### **Beschreibung des betrieblichen Auftrags:**

Beschreiben Sie kurz und in verständlicher Form Ihren betrieblichen Auftrag. Beschreiben Sie dabei den Ausgangszustand, das Ziel der Arbeit, die Rahmenbedingungen (Arbeitsumfeld), die Aspekte der einzelnen Phasen und die wesentlichen Tätigkeiten, z.B. Beschaffung von Unterlagen und Daten, Erstellung von Präsentationen usw. . Geben Sie die voraussichtlich benötigte Zeit und die praxisbezogenen Unterlagen an, die voraussichtlich bei der Durchführung des Auftrags entstehen werden.

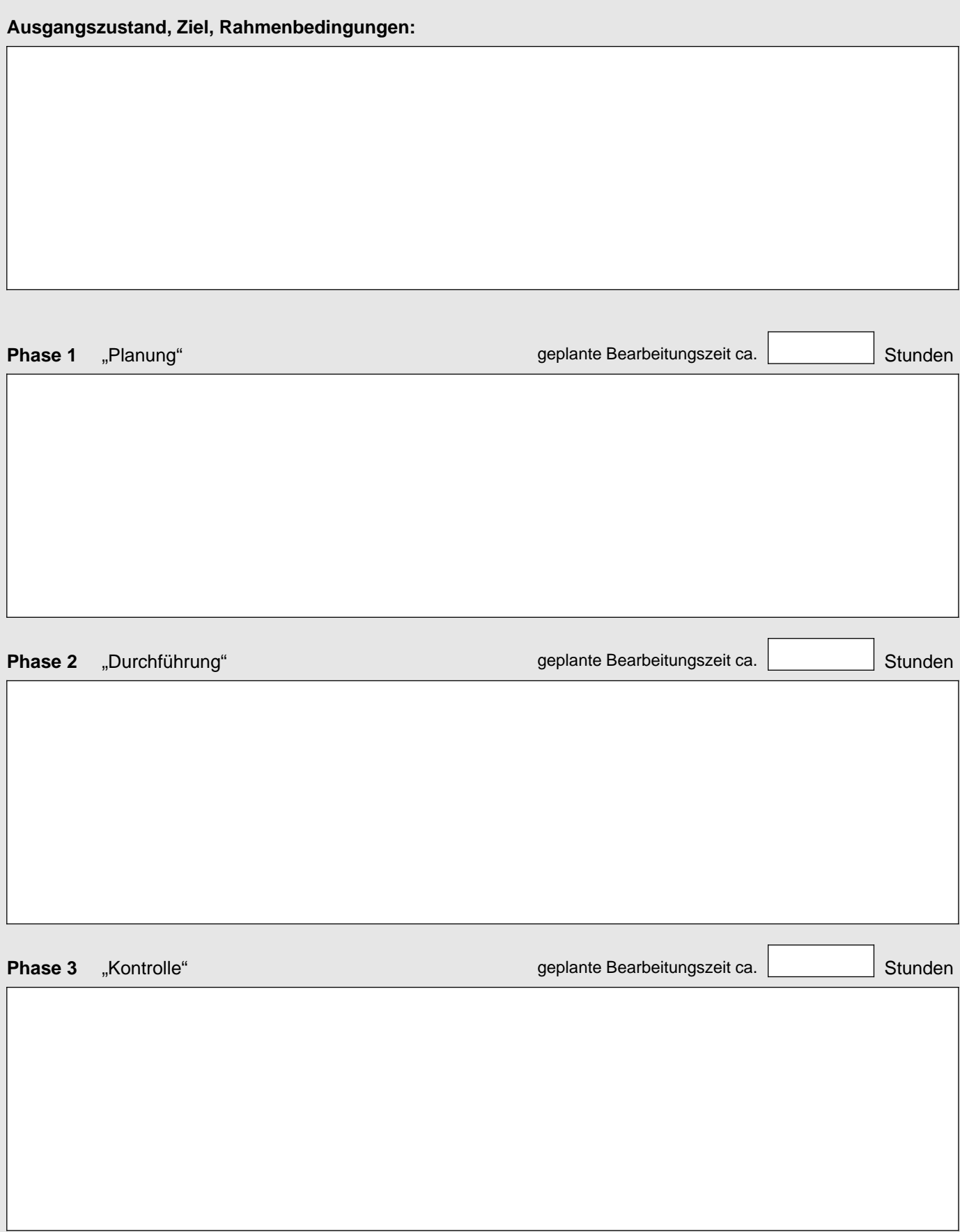

### **Einverständniserklärung des Ausbildungs- / Umschulungsbetriebs zur Durchführung des betrieblichen Auftrags:**

Unterschrift und Stempel (Ausbildender oder Vertreter)

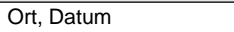

### **Unterschrift Antragsteller/in (Prüfungsteilnehmer/in)**

Mit der Unterschrift versichere ich, dass ich den betrieblichen Auftrag selbstständig durchführen und die erforderlichen prozessund produktbezogenen Unterlagen selbstständig zusammenstellen werde. Dokumente, die ich nicht selbstständig erstellen kann, werden von mir entsprechend gekennzeichnet.

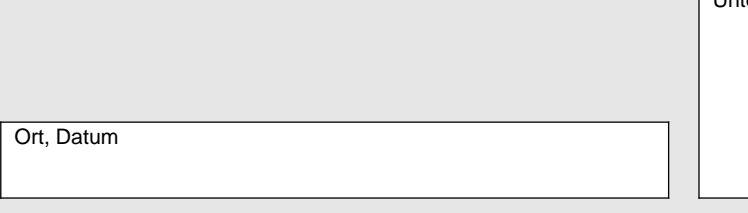

#### **Nur von der zuständigen Stelle auszufüllen:**

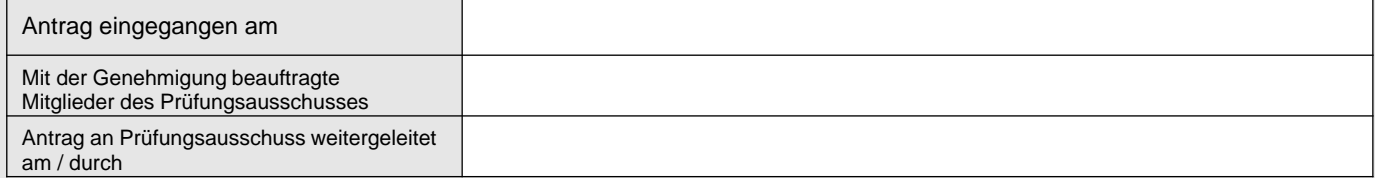

#### **Nur vom Prüfungsausschuss auszufüllen:**

Der betriebliche Auftrag wird genehmigt.

Der betriebliche Auftrag wird unter folgenden Auflagen genehmigt:

Der betriebliche Auftrag wird aus folgenden Gründen abgelehnt:

Ort, Datum

Unterschrift

Seite 3 von 4

**Unterschrift** 

# **Entscheidungshilfe**

betrieblichen Auftrag - Vermessungstechniker/in der Fachrichtung Vermessung

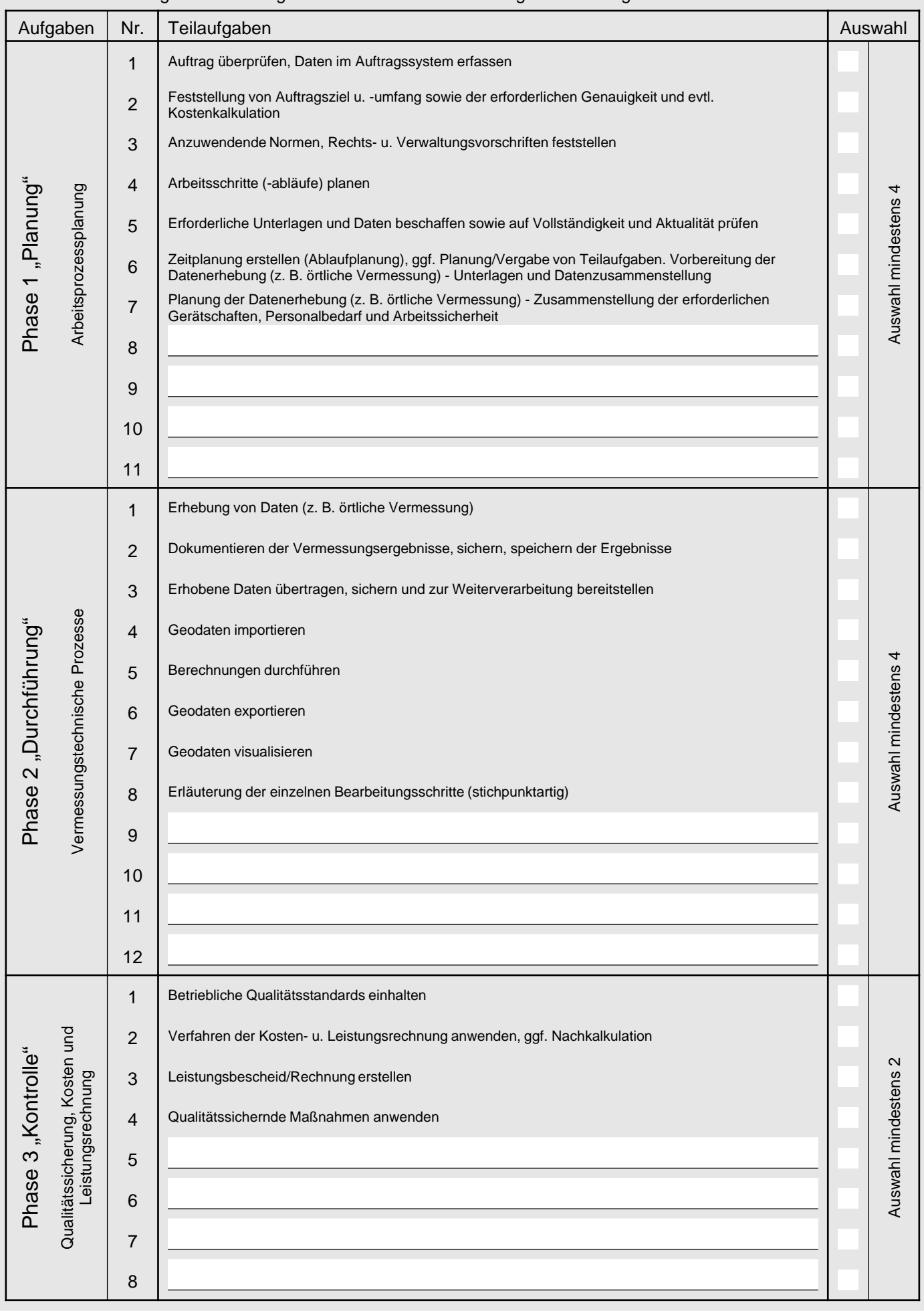

zentraler Thüringer Formularpool zentraler Thüringer Formularpool

© <mark>FormLAB</mark> Gesellschaft für Prozessautomatisierung mbH – www.formlab-gmbh.de<br>TLBG-001-TH-FL – Antrag auf Genehmigung des betrieblichen Auftrags – 10/2022 © **FormLAB** Gesellschaft für Prozessautomatisierung mbH – www.formlab-gmbh.de<br>TI BG-001-TH-EI – Antrao auf Genehminung des betieblichen Auftrags – 10/2022 TLBG-001-TH-FL – Antrag auf Genehmigung des betrieblichen Auftrags – 10/2022